## **The Beam Attenuation Map (BAM)**

From: <https://wiki.pangolin.com/> - **Complete Help Docs**

Permanent link: **<https://wiki.pangolin.com/doku.php?id=beyond:video:bam>**

Last update: **2020/06/11 19:20**

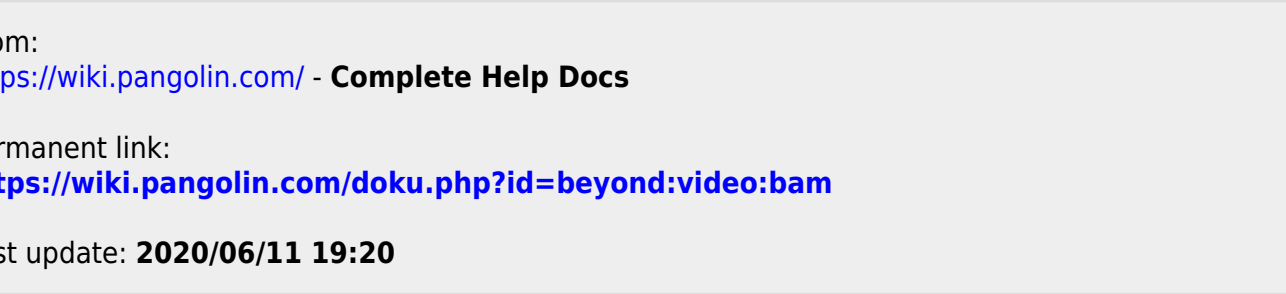

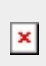